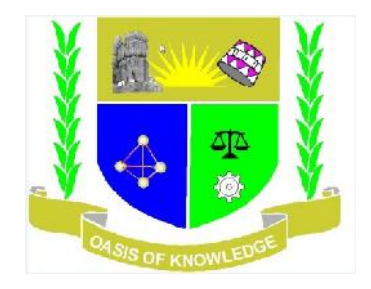

# **JARAMOGI OGINGA ODINGA UNIVERSITY OF SCENCE AND TECHNOLOGY**

## **SCHOOL OF INFORMATICS AND INNOVATIVE SYSTEMS**

**DIPLOMA IN LINUX ENGINEERING**

### **COURSE CODE:** ICT2114

**COURSE TITLE-** INTRODUCTION TO MYSQL DATABASE SYSTEM

### **EXAMINATIONS 2012/2013**

TIME 2HRS

**INSTRUCTIONS:**

**This paper contains five (5) questions. Question ONE is Compulsory and any other TWO questions**

#### **Question One 30marks**

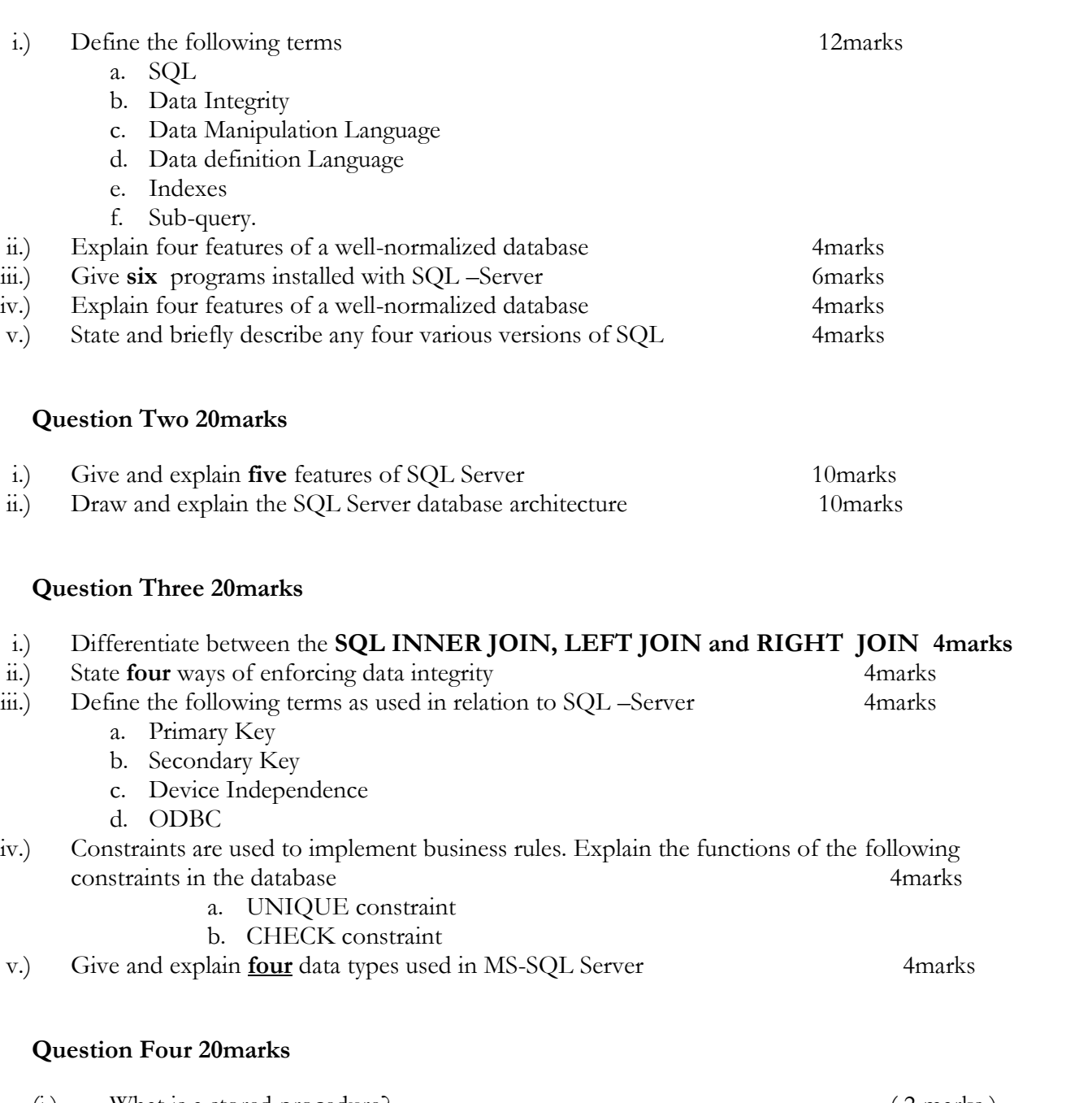

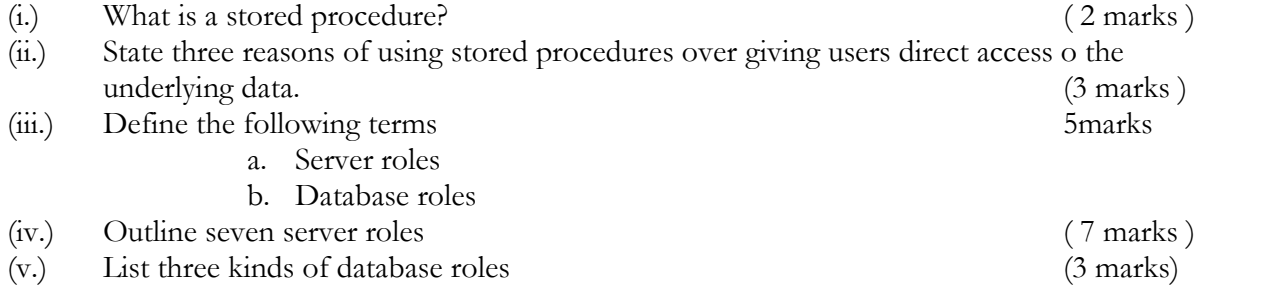

#### **Question FIVE 20marks**

Give the SQL statements for carrying out the following:

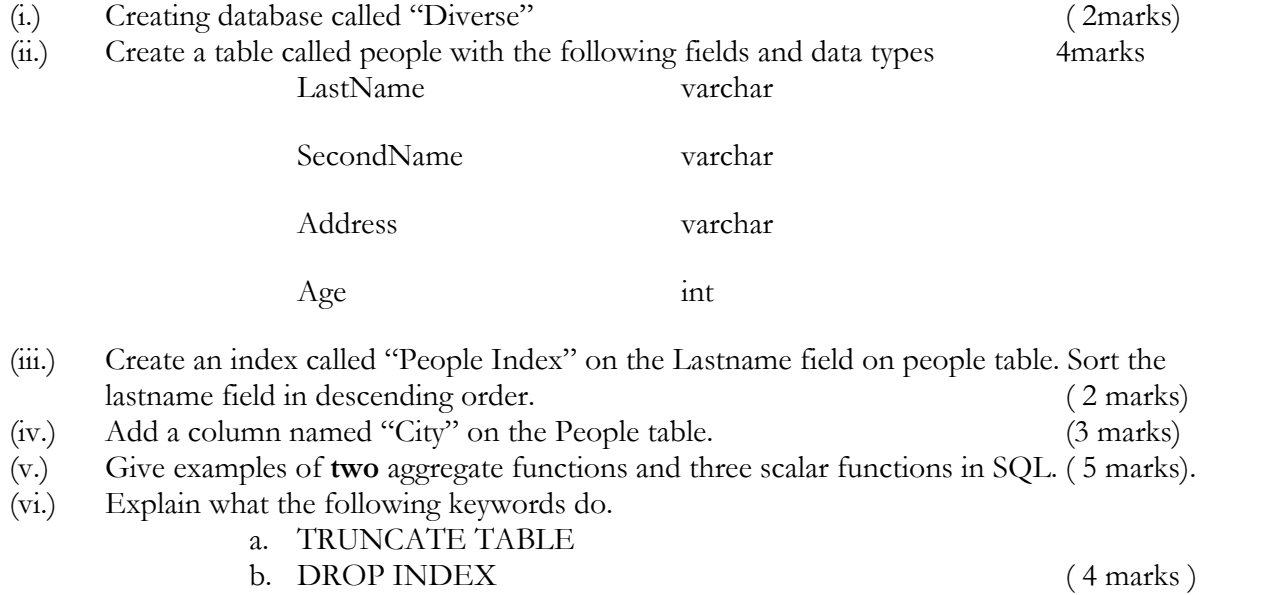